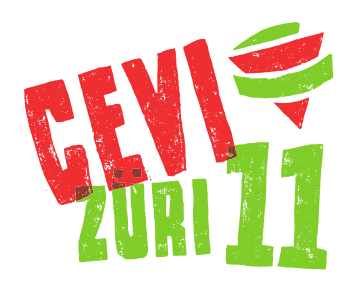

# FINANZAKTION 2023 **UNIHOCKEY - PLAUSCH - TURNIER**

## Samstag, 1. Juli

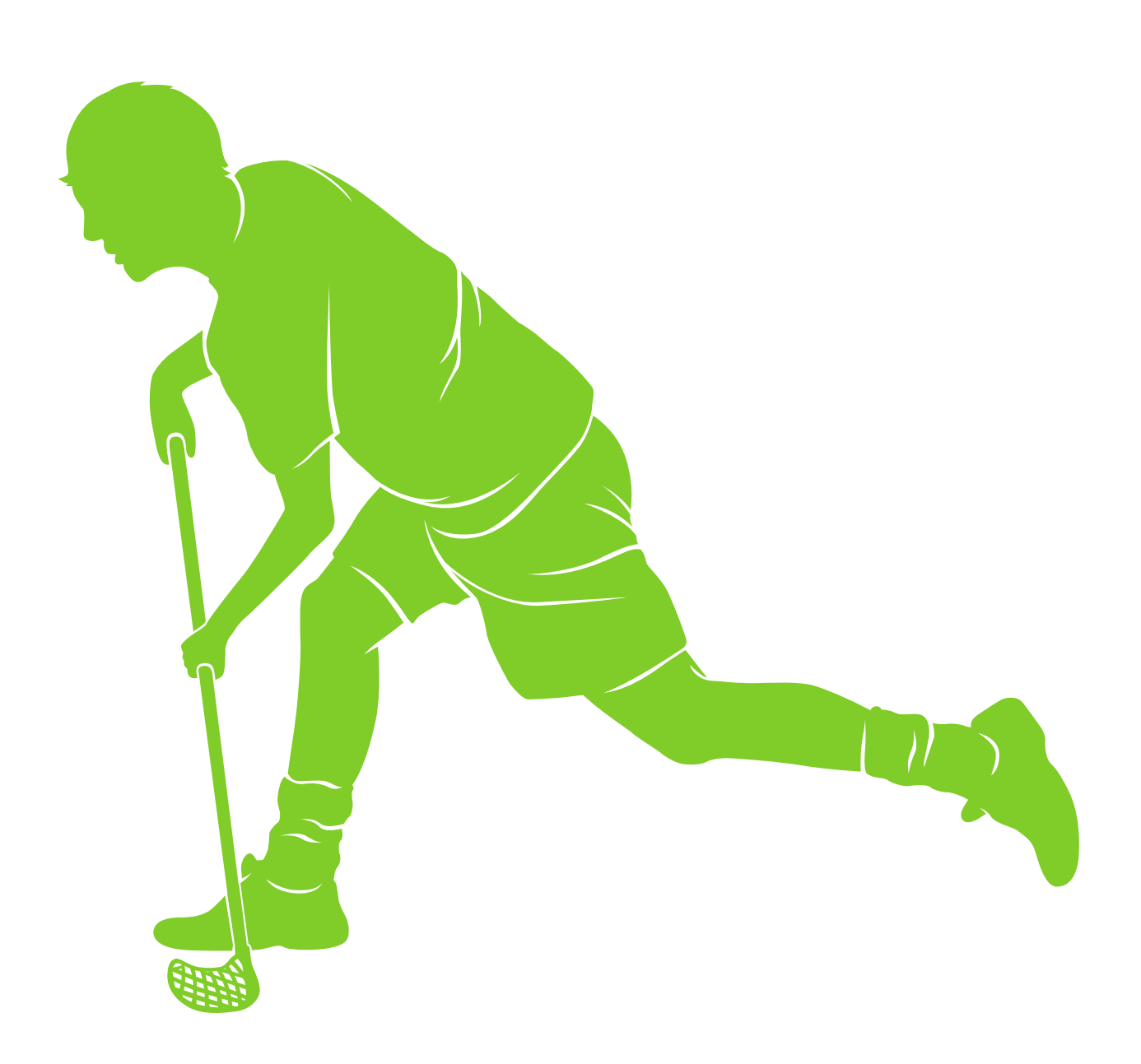

## *Warum eine Finanzaktion ?*

Um jeden Samstag unseren Mitgliederinnen und Mitgliedern ein spannendes und lehrreiches Programm zu bieten, sind wir auf finanzielle Unterstützung angewiesen. Unsere Leiterinnen und Leiter erfüllen ihre Aufgaben alle ehrenamtlich. Trotzdem verzeichnen wir Ausgaben wie: Materialkosten und -unterhalt, Kosten für Aus- und Weiterbildung der Teilnehmer und Leiter aber auch Aufwände für Lager, Weekends, Programmnachmittage usw.

Unsere Einnahmen setzten sich aus ca. 25% der Mitgliederbeiträge, 25% Unterstützungen der Stadt sowie der ref. Kirche, **30% von Zuwendungen der Finanzaktion**, sowie 20% aus weiteren Einkünften (z.B. Materialvermietung) zusammen.

Aus eigener Erfahrung weiss ich, dass die Sponsorensuche nicht immer einfach und mit einem gewissen Aufwand verbunden ist. Doch der Cevi Züri 11 ist auf eine jährliche, umfangreiche Sponsorensuche angewiesen!

Deshalb ist es dein Auftrag im Vorfeld der Finanzaktion **möglichst viele Sponsoren zu suchen.** Deine Sponsoren erfasst du direkt online auf **finanzaktion.ch** oder indem du die beiliegende Sponsorenliste ausfüllst. **Das gilt insbesondere auch dann, wenn du beim eigentlichen Event, dem Unihockeyturnier, nicht dabei sein kannst.** Sende uns einfach ein Foto deiner Sponsorenliste an **finak@zh11.ch**. Deine Beiträge werden in diesem Fall aus dem Tordurchschnitt aller Mannschaften berechnet.

Mit diesem Geld stellen wir unseren wöchentlichen Cevi-Betrieb für unsere Cevianerinnen und Cevianer, sowie die Anlässe für unsere Mitarbeiterinnen und Mitarbeiter sicher.

Vielen Dank für Deine Unterstützung und ich freue mich bereits heute auf eine lässige und sportliche Finanzaktion.

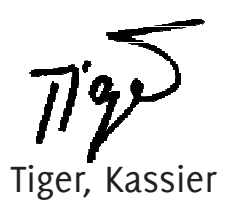

## *Unihockey - Plausch - Turnier*

#### *Das Prinzip*

Im Vorfeld zu unserem Unihockey-Plausch sammelst du online auf **finanzaktion.ch** (oder mit Hilfe der beigelegten

Sponsor online erfassen **finanzaktion.ch**

Sponsorenliste) möglichst viele Sponsoren, die dein Team mit einem bestimmten Geldbetrag, pro erzieltem Tor, unterstützen.

*Zur Info: Durchschnitt der Jahre 2014-22 war 17 Tore pro Team. Dies hilft deinen Sponsoren evtl. bei ihrer Kalkulation. Höhere Beträge sind selbstverständlich willkommen !*

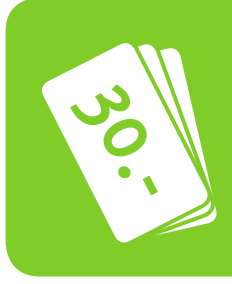

Aber auch du selbst kannst etwas gewinnen! Wir vergeben zwei Gutscheine im Wert von je CHF 30 für den nächsten Cevi-Einkauf auf hajk.ch oder im Cevi-Lädeli. Details zum Gewinnspiel findest du auf finanzaktion.ch/gewinnen.

#### *Der Event*

Am Unihockey-Turnier spielen alle Mitglieder des Cevi Züri 11 sowie deren Leiter und Stufenleiter mit. Zusätzlich ist dieses Jahr ein Team aus einer anderen Abteilung mit dabei.

Die Teams werden vor Ort gebildet. Ein Spiel dauert jeweils 10 Minuten. **Es werden nur die 4 Spiele der Qualifikationsphase des Turniers gesponsert** (Finalspiele sind reiner Fun ). Es dürfen daher auch grössere Beträge gesponsert werden !

Selbstverständlich hoffen wir auf viele Zuschauer und Supporter aus deinem Freundes-, Bekannten- und Verwandtenkreis, welche dich tatkräftig anfeuern.

#### *Fragen ?*

Ungeniert zu stellen bei Cyrill Püntener v/o JPG, Jérôme Fauster v/o Crash oder Roman Greiner v/o Spider.

**E-Mail:** finak@zh11.ch **Telefon:** 079 902 06 08

## *Informationen zum Turnier*

*Teilnehmer Treffpunkt*

Mitglieder, Leiter, Stufenleiter des Cevi Züri 11 Samstag, 1. Juli um 14:30 Uhr, Turnhalle Apfelbaum

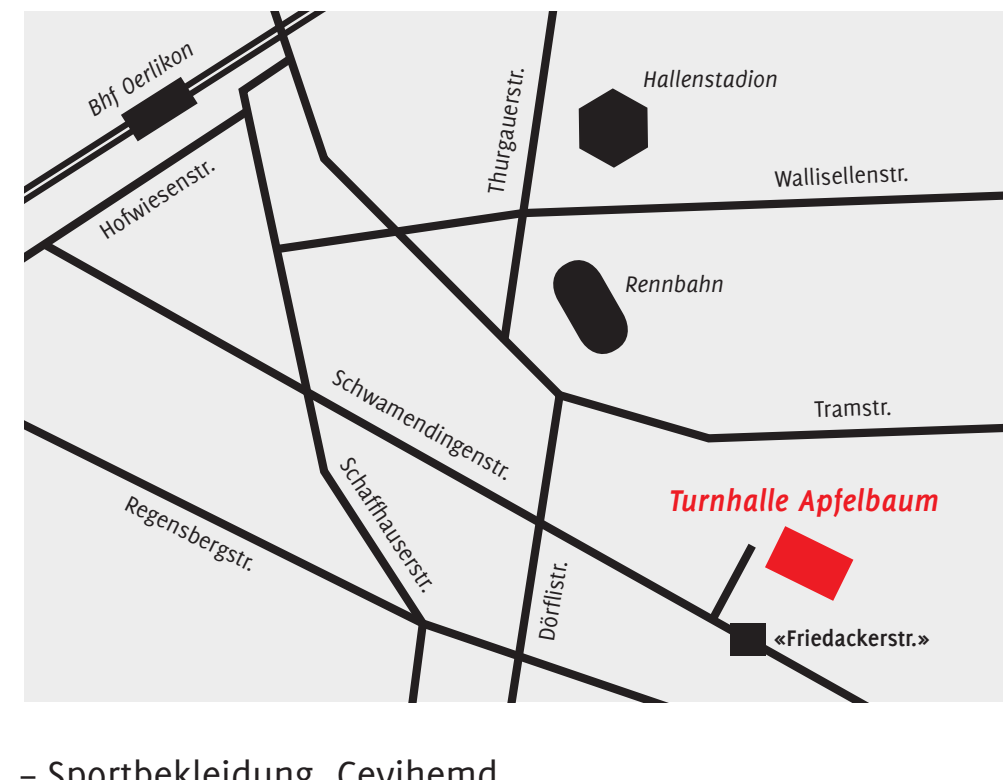

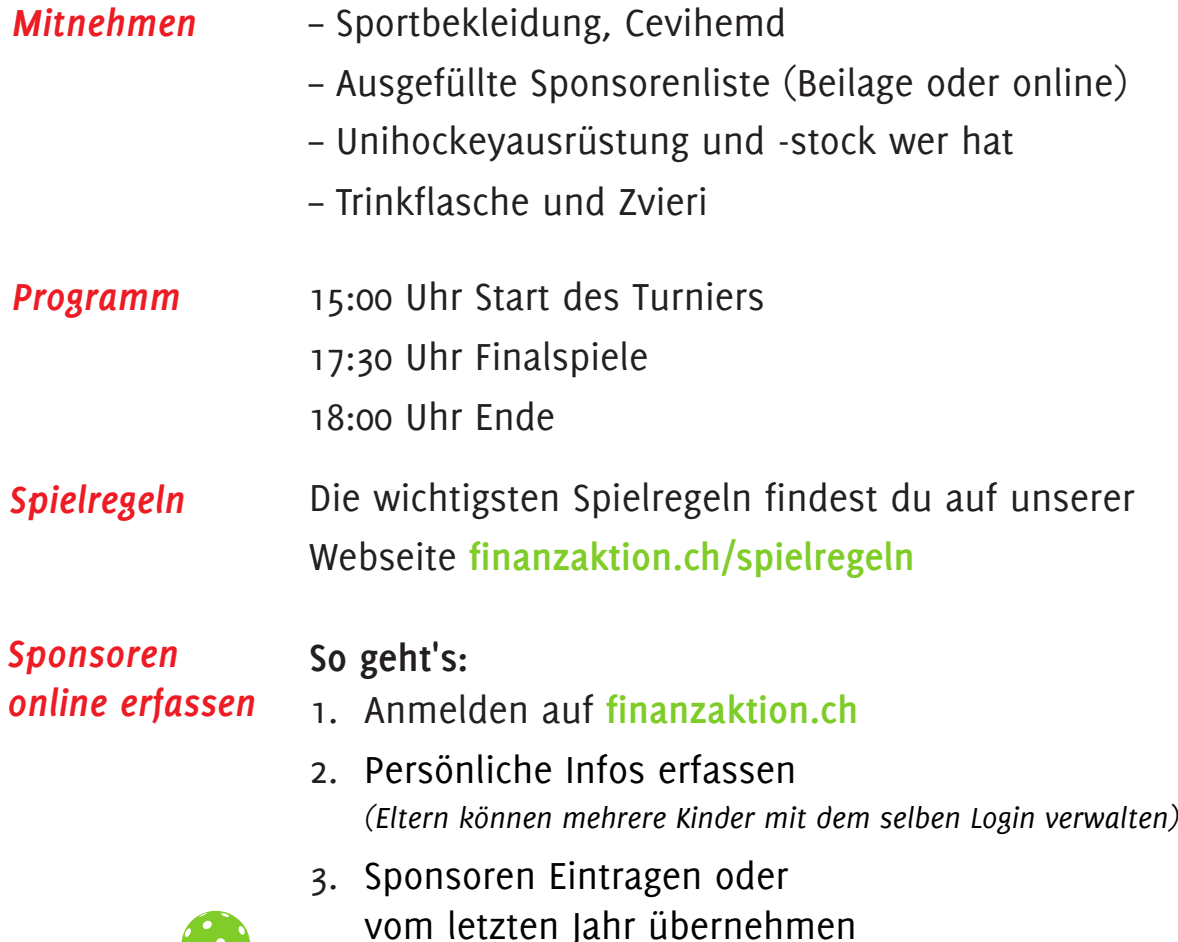